## 日本語の扱いと文字コード

- Pythonでは文字を表現する文字コードとしてUnicodeを使用.
	- Unicodeはもともと16ビット(65536通り)のコードで世界中の全ての文字を表そ うとしたが,不足することが明らかになり,現在は符号として0x000000-0x10FFFFのおよそ110万文字分が確保されている.
	- Unicodeの文字符号化形式にはUTF-8, UTF-16, UTF-32の3種類がる.
- ファイルなど外部のデータは, 様々な文字コードが使用されている ため, 外部入出力の際には文字セット名(character set name)を指定 する.

## 文字コードと文字符号化形式

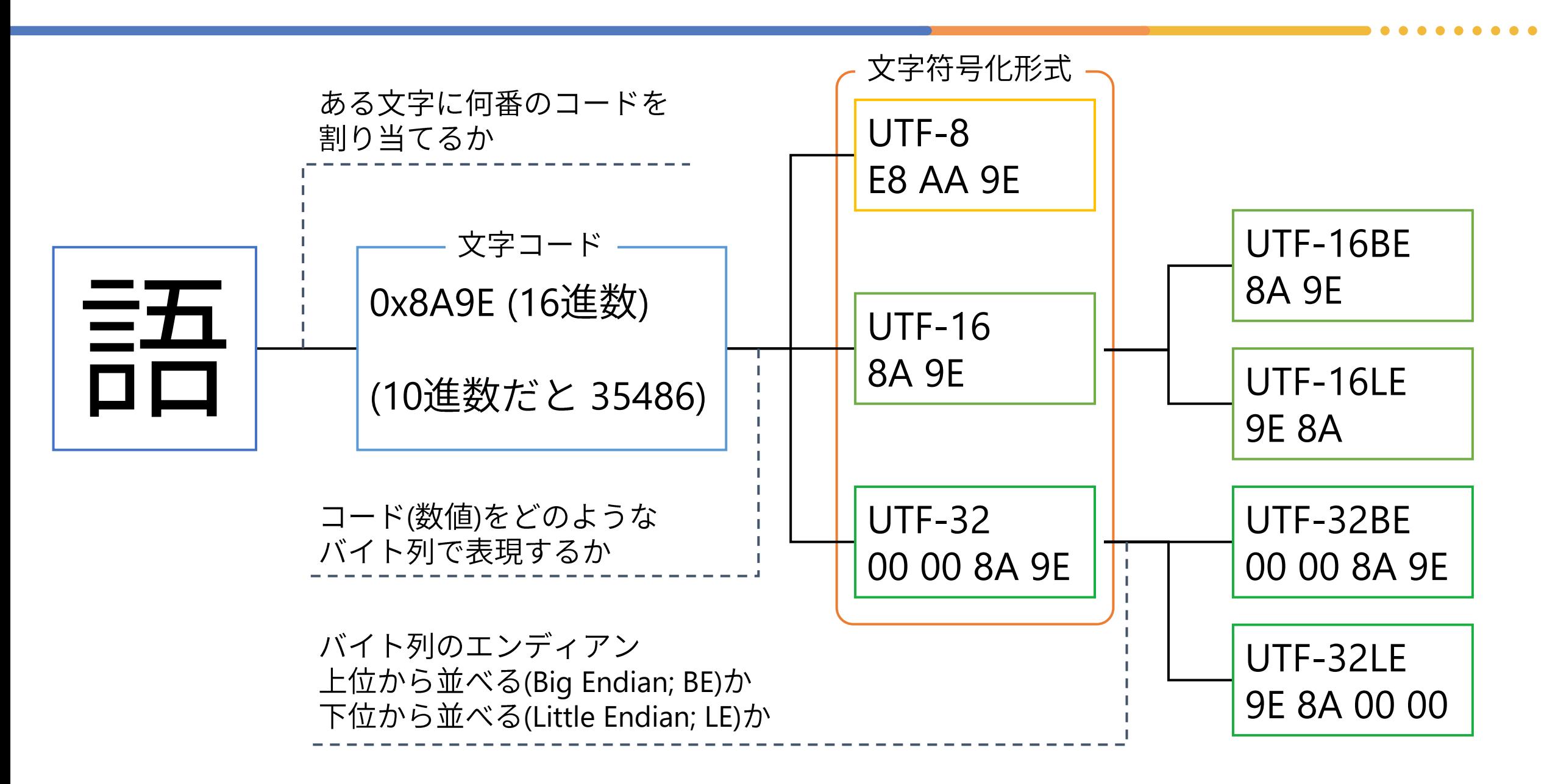

## UnicodeとUTF-xxの関係 (まとめ)

- Unicodeの文字集合では,それぞれの文字に1つの数値(非負整数)が対 応している(下の表ではUTF-32の欄にある16進数の数値).
- この数値をコンピュータ内で保持する方法(文字符号化形式)が複数存 在する. UTF-8, UTF-16, UTF-32 はそれぞれ8ビット, 16ビット, 32 ビットを単位とした符号化形式である.

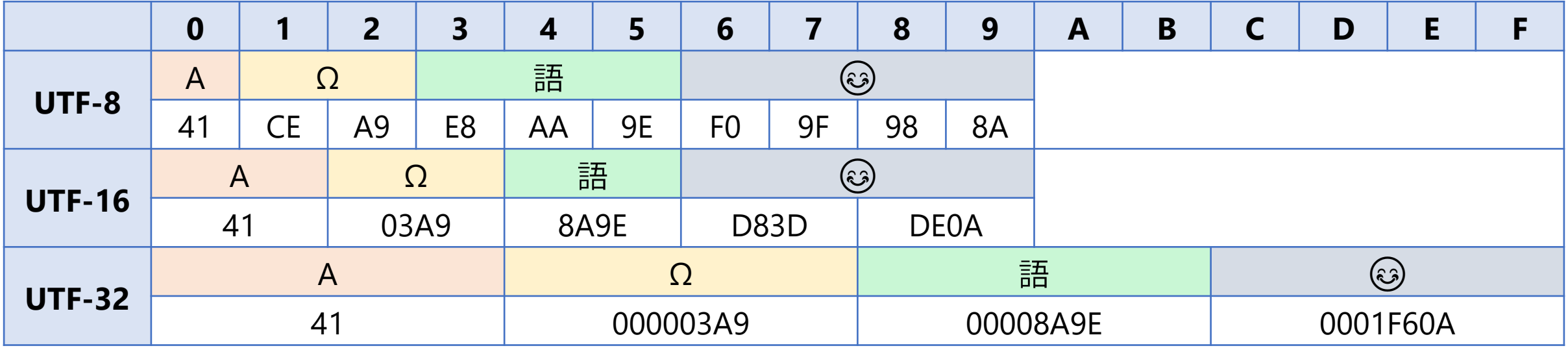

wikipediaより